$842$ 

内航海運暫定措置事業による建造等認定の実績(認定ベース)

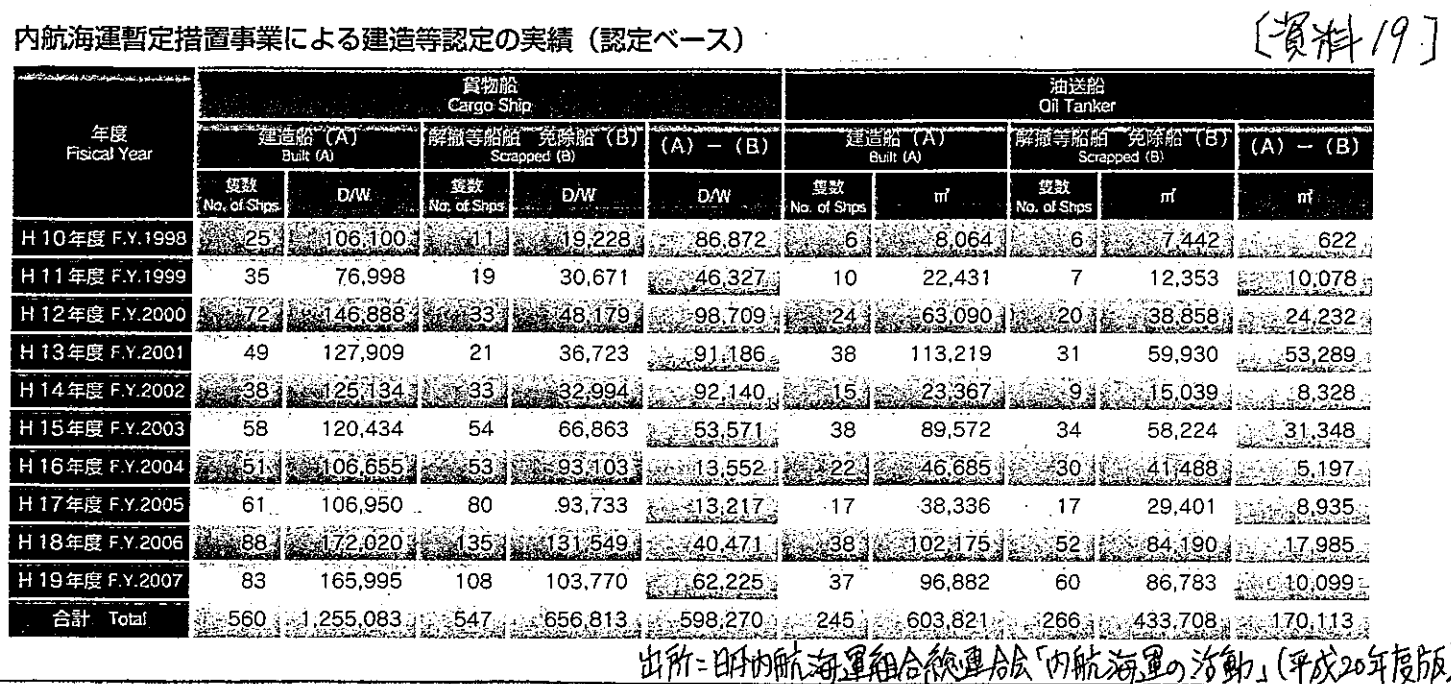